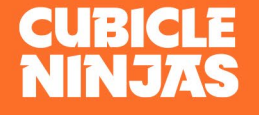

### **Technical** Workbook

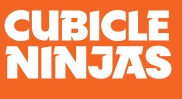

## Hello Again!

Design is the art of making a beautiful and effective user experience. Development is the wizardy of translating these images into fully functional, cross-device, cross-browser code.

This workbook gathers the technical details needed to best translate the final code from design file to launch. With a completed workbook we will understand your unique details, which will help us craft a successful pre and post launch gameplan.

Tired of homework? As long as you know this information we're all set. Our expert development team can capture this information by phone or in person if it would be a better fit.

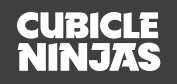

#### Hosting & Domain Name

In order for your finished site to go live, we'll need some information regarding where you'll be hosting your site and the domain name you'd like to use.

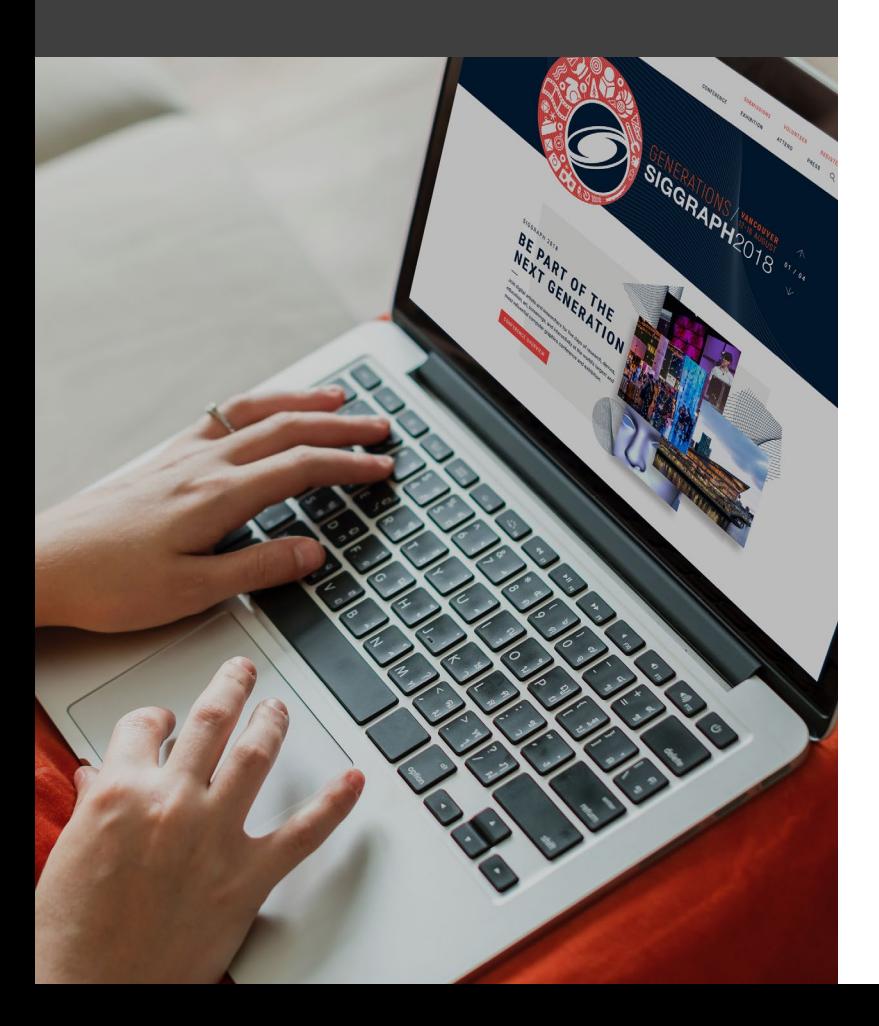

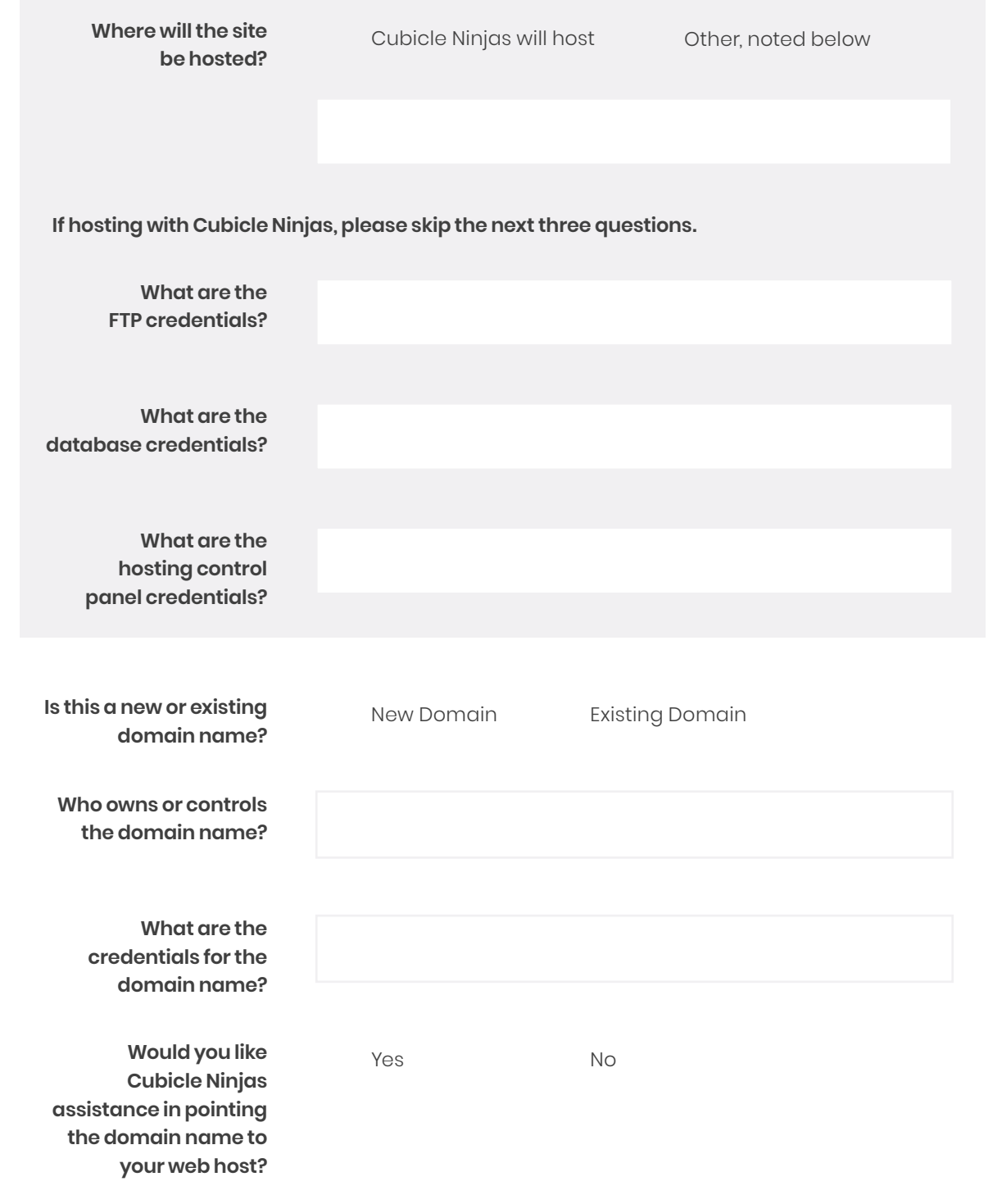

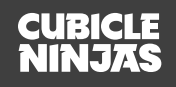

#### Service **Integration**

If you use any services such as marketing automation, email software, or CRM tools, we are happy to integrate them into your website.

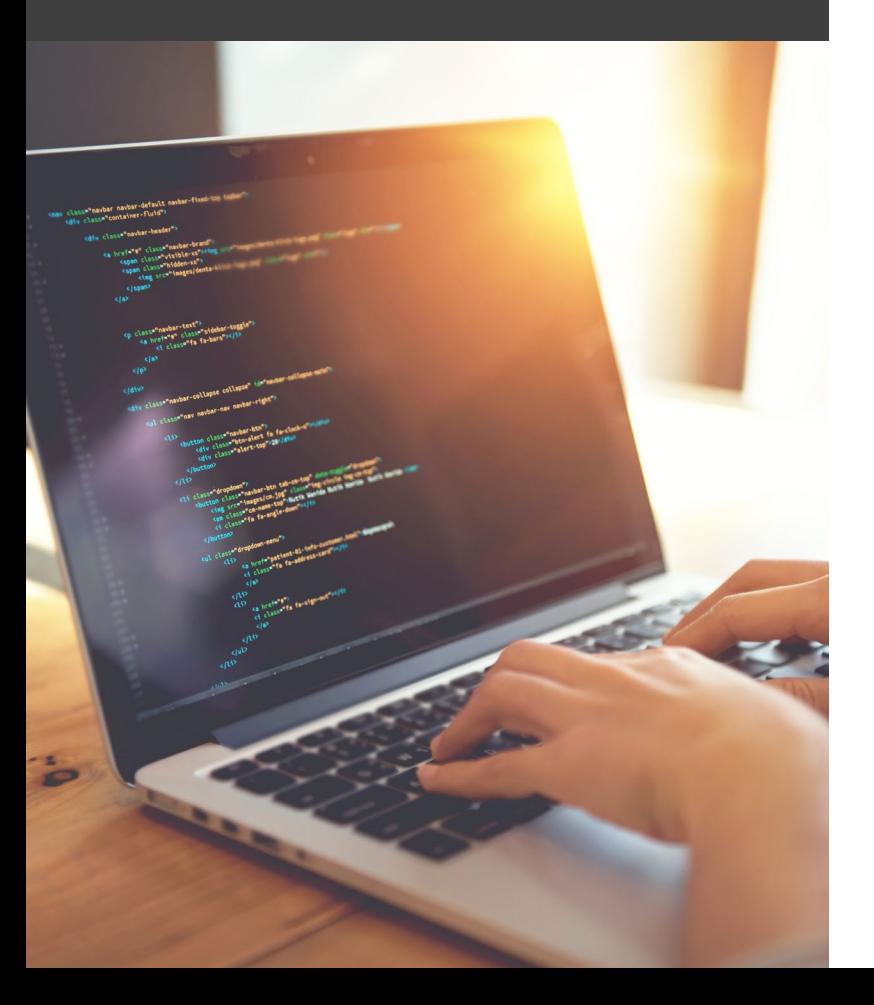

**What integration do you need?**

**How do you need the integration to work?**

**Please share an invite to this system to [Hello@cubicleninjas.com](mailto:Hello%40cubicleninjas.com%20%20?subject=)  or enter access information below.**

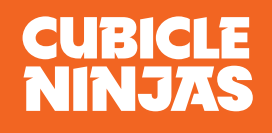

# You're Ready!

We can't thank you enough for sharing this information. While highly technical, it allows us to understand your vision in advance and plan to ensure your success. If you have any additional technical needs or questions not addressed within this workbook